## Implementing a Distributed Motion Planner

Presented by Jing Yang Nov. 15, 2007

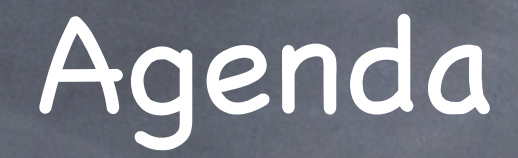

- Review the distributed motion planner (DSRT)
- Implementation
	- Challenges
	- Asynchronous message passing
	- Classes
	- Experimental results
- Discussions

# Motion Planning Basics

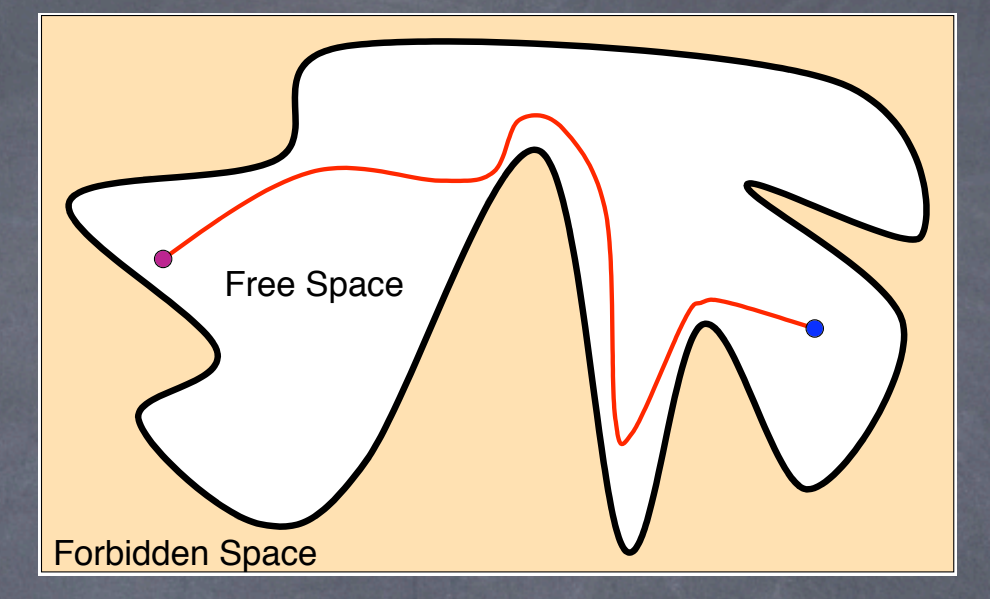

Configuration space (C-Space) -- The space of all the configurations of the robot.

Free C-Space -- The set of configurations at which the robot does not collide with any obstacles.

Motion Planning -- Given two configurations of a robot, find a free path in the free C-Space that connects them.

### Distributed SRT - Overview

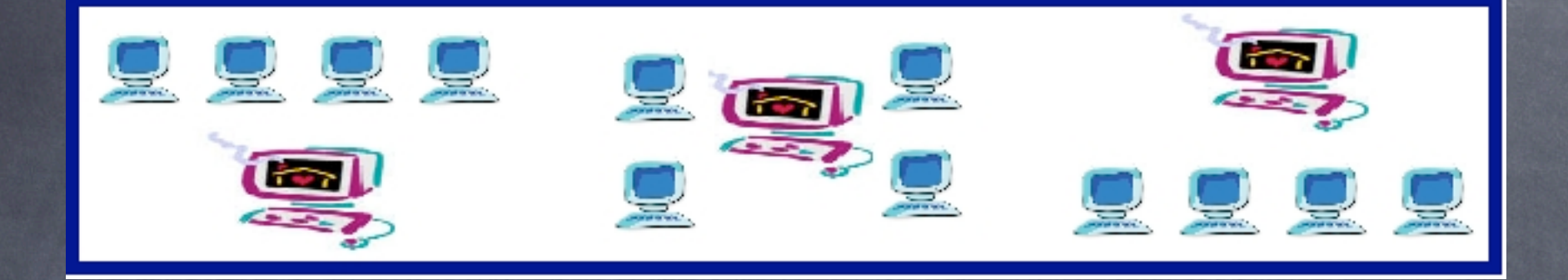

A distributed algorithm using a master-client architecture

Clients {C1,...,Cc}: useful computations Masters {M1,...,Mm}: schedule tasks

## Algorithm (1)

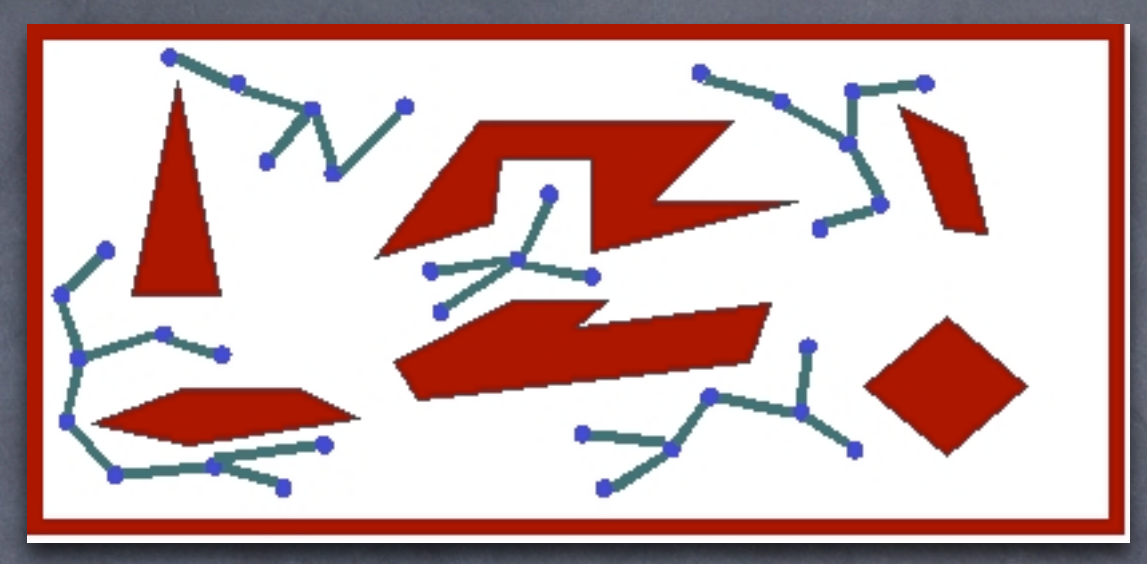

#### Milestone Computations

Candidate Edge Computations Edge Computations

## Algorithm (2)

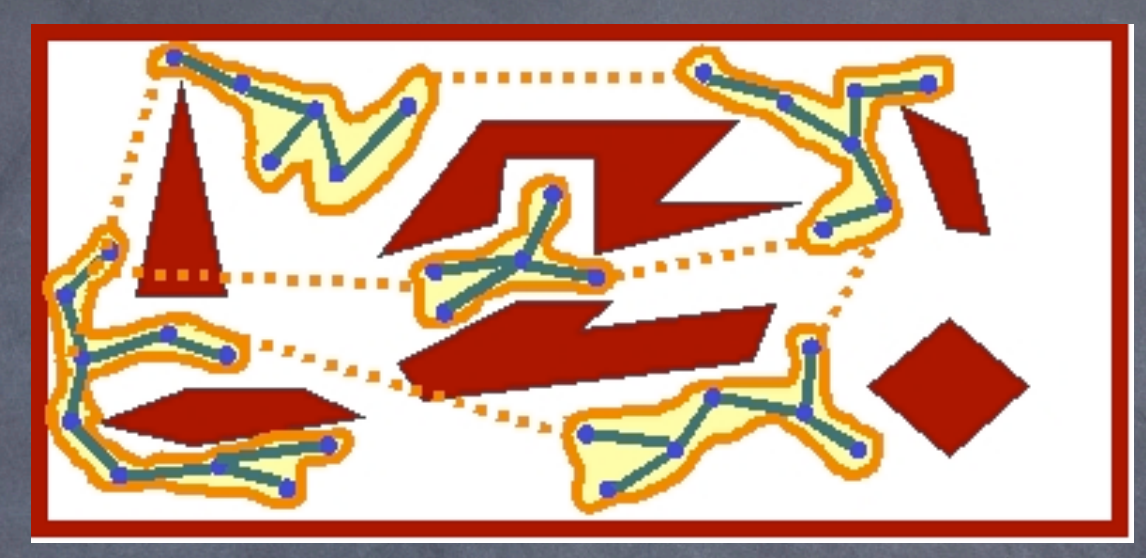

6

#### Milestone Computations

Candidate Edge Computations Edge Computations

## Algorithm (3)

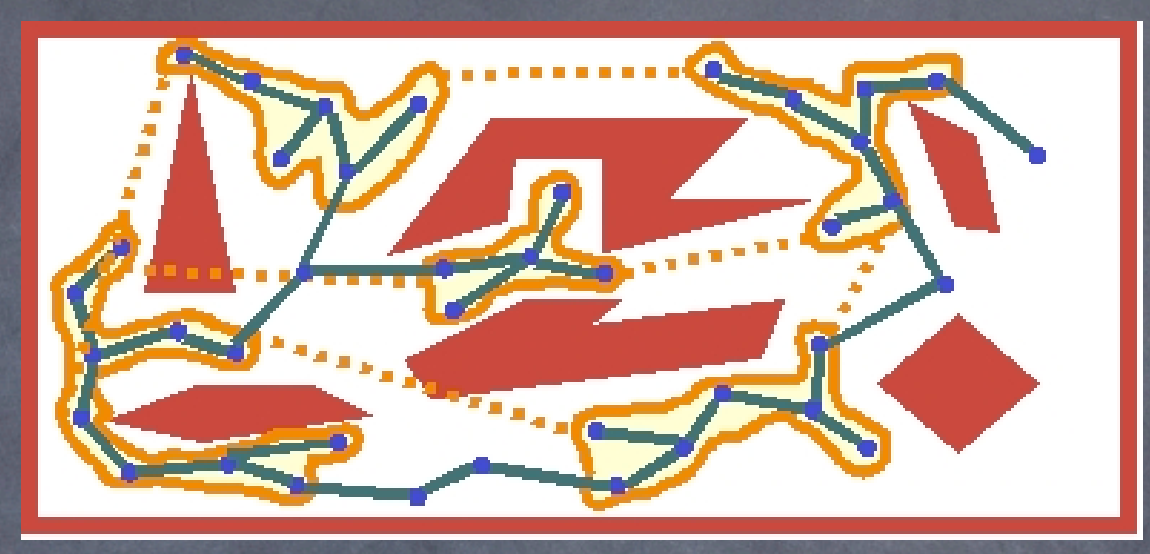

Milestone Computations

Candidate Edge Computations

Edge Computations - concurrency issues!

### Edge Computations

Master assigns an edge for an available client

- Both milestones of the edge **must** be stored in the local memory of the chosen client
- Two cases:
	- Both milestones are currently owned by the client (simple)
	- One or neither is owned by the client (complex) - need other clients' help

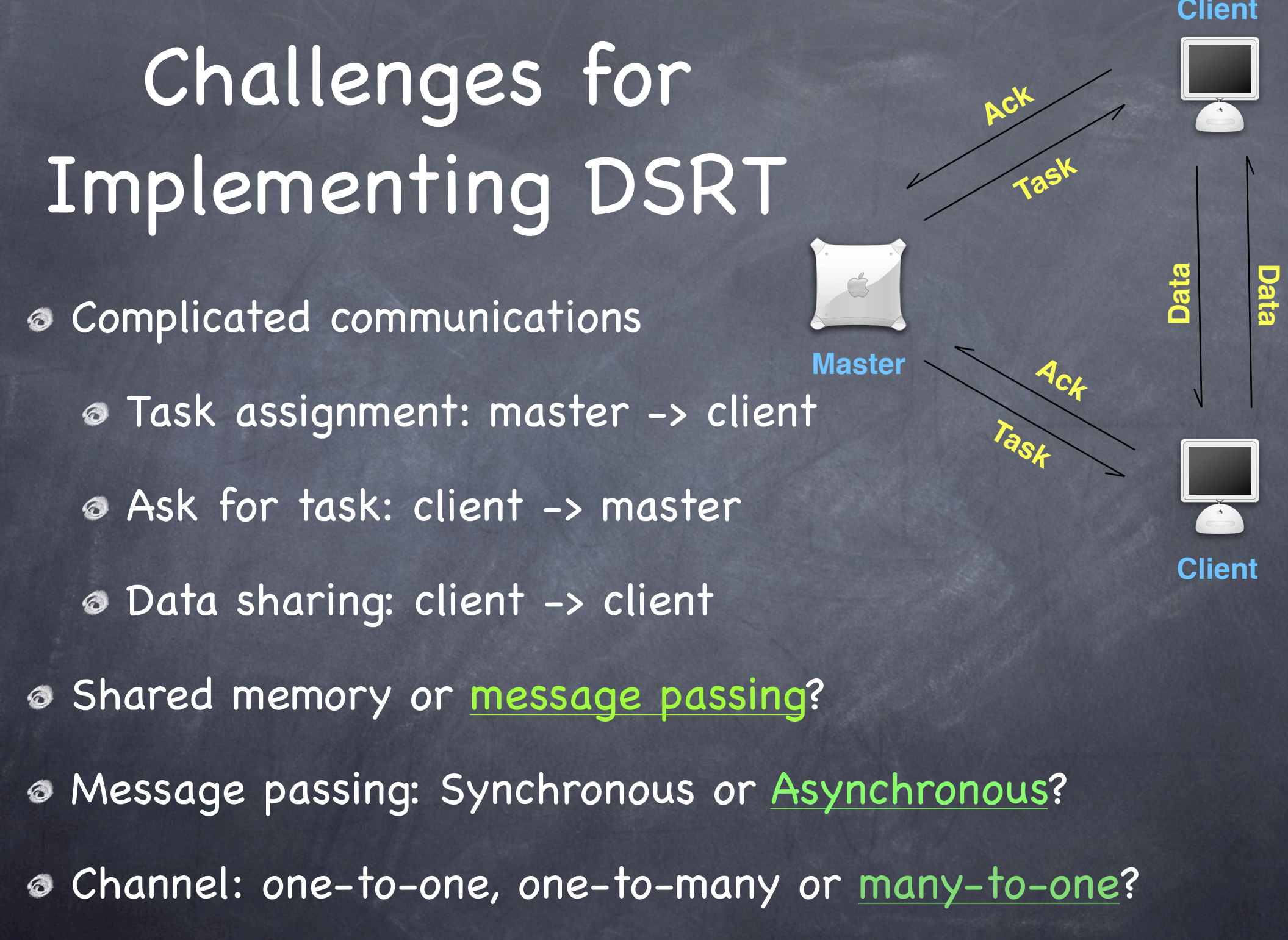

#### AsynchChannel

class AsyncChannel{ private int numMessages; private Vector messages; private int receiverId;

public synchronized void send(Object m){...} public synchronized Object receive(){...}}

Message is queued if the receiver is busy

Sender does not block

Receiver blocks if there is no queued message

### AsynchChannel: send & receive

public synchronized void send(Object m){ if (m==null) throw new NullPointerException(); numMessages++; messages.addElement(m); if (numMessages  $\leq$  0) notify(); //unblock the receiver}

public synchronized Object receive(){ Object receivedMessage = null; numMessages--; if (numMessages < 0) try {wait();} //block the receiver catch (InterruptedException e) {} receivedMessage = messages.firstElement(); messages.removeElementAt(0); return receivedMessage;}

# Message types

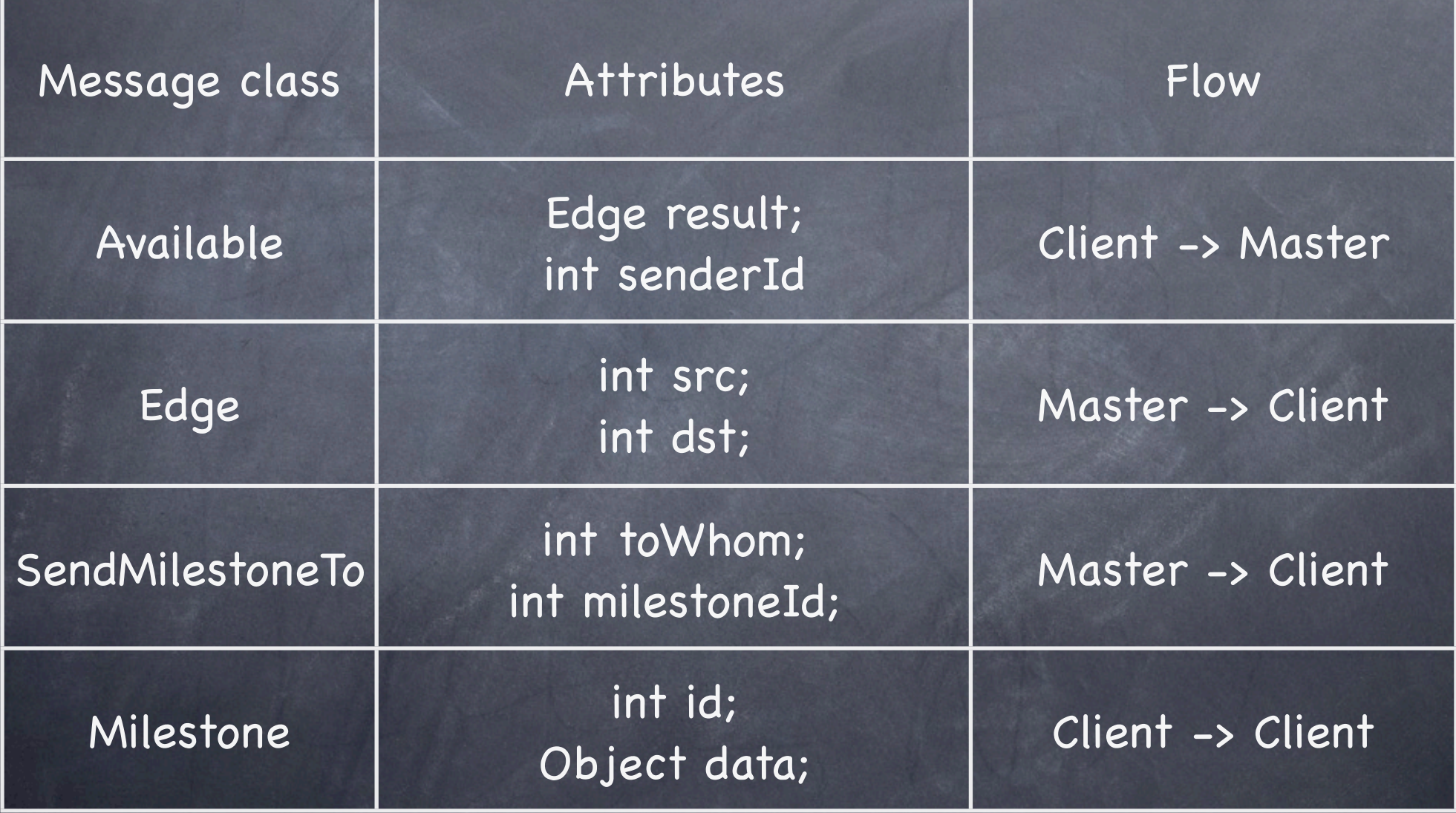

#### Assumptions

Channels shared by all the processors

- Error-free communication channels, i.e., no lost messages
- Messages can arrive in different order than they were sent

Processors do not fail or halt

#### Master class

class Master extends Thread{

int id; AsyncChannel[] channels; Edge[] edges; int numEdges; public void run(){

while (numEdges>0){

message=channels[id].receive();

if (((Available)message).result != null) {numEdge--; update edges;}

int cid=((Available)message).senderId;

...//select an edge e for cid

channels[cid].send(e);

...//tell e.src and e.dst's owner x (if not cid) to send data to cid

channels[x].send(new SendMilestoneTo(e.src, cid));

...

### Client class

class Client extends Thread{ int id; AsyncChannel[] channels; HashMap myMilestones; Edge currentJob; public void run(){ while (true){ message=channels[id].receive(); if (message instanceof Edge) {currentJob=(Edge)message;} else if (message instanceof Milestone){ myMilestones.put(message.id,message)} else if(message instanceof SendMilestoneTo){...//send milestone} ...//try connecting currentJob if both ends are in myMilestones }

}<br>}

}<br>}

## Experimental results (1)

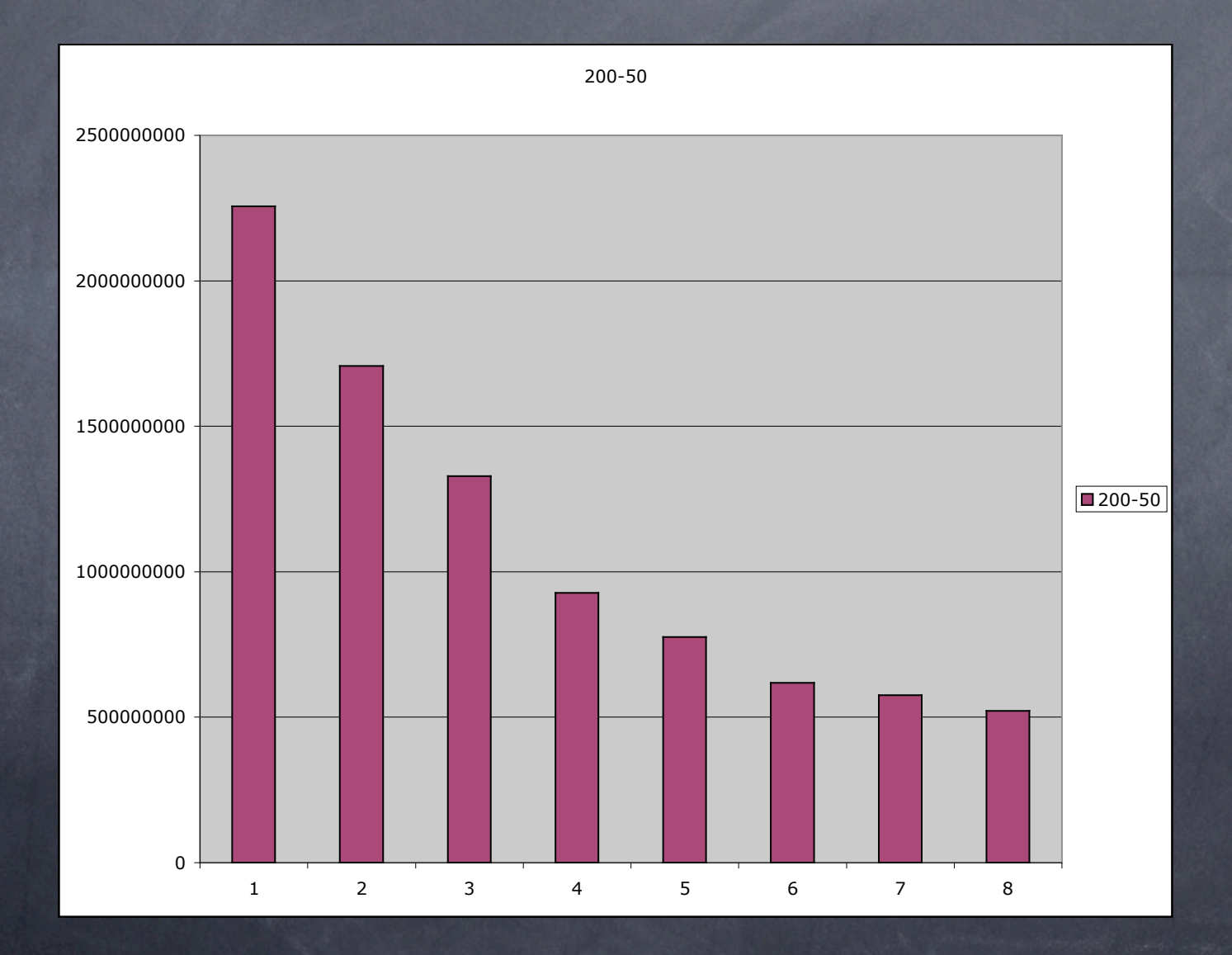

## Experimental results (2)

![](_page_16_Figure_1.jpeg)

## Experimental results (3)

![](_page_17_Figure_1.jpeg)

#### Discussions

- Centralized design
- No "synchronized" method or object in the thread classes
- Possible optimizations:
	- Multiple masters
	- More than one job scheduled at a time
	- Cached memory (clients don 't delete their temporary milestones immediately)

# Questions? Thank you!